# **Некоторые проблемы гидравлических расчетов на компьютере**

# **Some problems of hydraulic calculations on a computer**

Очков Валерий Федорович<sup>1, 2</sup> Орлов Константин Александрович<sup>1,2</sup> Лымарев Дмитрий Андреевич<sup>1</sup> <sup>1, 2</sup> доктор технических наук, профессор (OchkovVF@mpei.ru)  $1, 2$  кандидат технических наук, заведующий кафедрой (OrlovKA@mpei.ru) <sup>1</sup> студент (LymarevDA@mpei.ru)

<sup>1</sup> 111250, Россия, Москва, Красноказарменная ул., д. 14, НИУ «МЭИ», кафедра теоретических основ теплотехники им. М.П. Вукаловича

<sup>2</sup> 125412, г. Москва, ул. Ижорская, д.13, стр.2, Объединенный институт высоких температур Российской академии наук

**Аннотация:** В статье рассказано о том, какие научно-технические, метрологические, компьютерные, исторические, этические и прочие вопросы могут возникнуть при решении одной классической задачи гидрогазодинамики – расчета потери напора в трубопроводе. Расчет ведется в среде физико-математического пакета Mathcad. Отмечается, что современные программные средства позволяют работать не только с числовыми значениями, но и с физическими величинами. Ведется критический анализ систем измерений и принятых единиц измерения физических величин. Обсуждаются современные информационные технологии обеспечения компьютерных расчетов сертифицированными функциями по свойствам веществ. Рассматривается технология облачных функций. Приведен пример использования метода конечных элементов для решения задачи гидродинамики и теплообмена.

**Ключевые слова**: потеря напора, перепад давления, Mathcad, вязкость, теплофизические свойства, метод конечных элементов

**Abstract**: The article describes what scientific and technical, metrological, computer, historical, ethical and other problems arise when solving a classic problem of hydro-gas dynamicsthe calculation of head loss in the pipeline. The calculation is performed in the environment of the Mathcad physics and mathematics package. It is noted that modern software tools allow you to work not only with numeric values, but also with physical quantities. Critical analysis of measurement systems and accepted units of measurement of physical quantities is conducted. Modern information technologies for providing computer calculations with certified functions for the properties of substances are discussed. The technology of cloud functions is considered. An example of using the finite element method for solving the problem of hydrodynamics and heat transfer is given.

**Keywords**: head loss, pressure drop, Mathcad, viscosity, thermal properties, finite element method

#### **1. Введение**

Есть такая классическая и очень важная в практическом плане задача – расчет гидравлического сопротивления в трубе при прокачке через неё жидкости или газа [1, 3]. В технических вузах и колледжах широко практикуется такая простая и наглядная лабораторная работа: через трубу прокачивают воду с разным объемным расходом *Q* и замеряют потерю напора *Δh* посредством двух водомерных трубок (рис. 1) и/или потерю давления *Δp* по показаниям двух манометров. Эти экспериментальные точки замеров (расход и потеря напора) наносят на график, а затем делаются попытки провести через точки кривую, используя известные формулы (рис. 1). В формуле для *Δh* неизвестной будет величина *λтр* – коэффициент трения. Цель данной лабораторной работы – определить этот коэффициент, однако её основная задача – дать студентам понять, какие факторы на него влияют, какие физические закономерности тут учитываются.

$$
\Delta h = \lambda_{mp} \cdot \frac{L}{d} \cdot \frac{v^2}{2 \cdot g} \quad \Delta h \bigg\downarrow \qquad \Delta p = \Delta h \cdot \rho \cdot g
$$

Рис. 1. Схема трубопровода и формулы для его расчета

Решение задачи о гидравлическом сопротивлении в трубе обращает внимание на некоторые любопытные научно-технические, метрологические, компьютерные, исторические, этические и прочие проблемы, которые будут рассмотрены в статье [4-7].

### **2. Классический расчет потери напора**

Расчет потери давления *Δp* предваряет расчет потери напора *Δh* потому, что трубопровод может быть не только горизонтальным. Если рассматривают случай с наклоном, к потере напора, подсчитанного для горизонтального трубопровода, прибавляют или отнимают значение перепада высот в точках замера. К перепаду высот мы вернемся в конце статьи, а сейчас мы рассчитаем горизонтальный трубопровод без каких-либо локальных гидравлических сопротивлений: уголков, запорной арматуры и проч.

В левой формуле на рис. 1 все имена переменных говорящие: *L* – длина трубопровода, *d* – его внутренний диаметр, *v* – скорость воды в трубе (отношение объемного расхода к площади поперечного сечения<sup>1</sup>),  $g$  – ускорение свободного падения. Переменные *L*, *d* и *v* несложно замерить или рассчитать. Основная трудность в этом расчете – это определение (оценка) значения коэффициента трения *λтр*.

Но все по порядку.

3

<sup>1</sup> Это очень важное уточнение. Скорость течения в трубе – это переменная величина, зависящая от расстояния от стенки трубы. Тут применяют термин – эпюра скоростей.

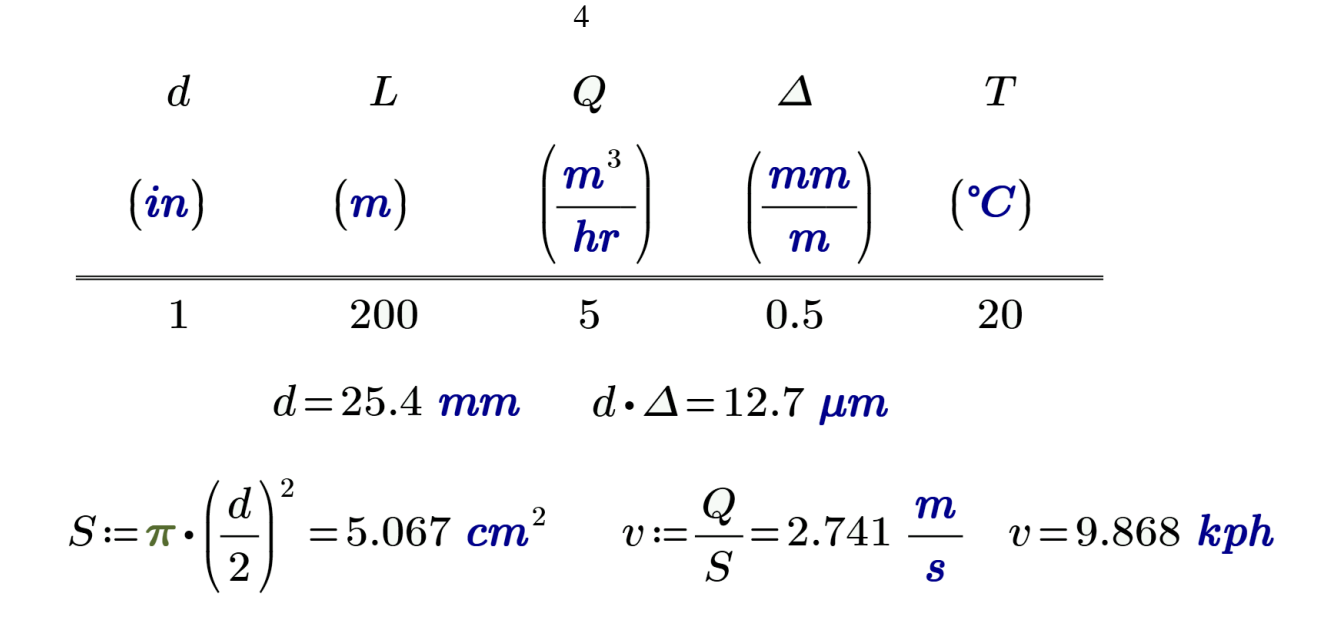

Рис. 2. Начало расчета потери напора в трубе

Комментарии к рис. 2

1. Внутренний диаметр трубы задается не в миллиметрах, а в дюймах (in – inch). За водопроводными и газовыми трубами закрепились такие названия-стандарты: *полудюймовая*, *три четверти дюйма*, *дюймовая*, *полуторадюймовая*, *двухдюймовая* и проч.<sup>2</sup> . Но эти названия определяют внутренний диаметр трубы весьма приближенно – скорее качественно, чем количественно. Дело в том, что эти термины связаны с наружным, а не с внутренним диаметром трубы, а у труб могут быть разными толщины стенки. Еще можно сказать, что это некие лингвистические величины, связанные с теорией нечетких множеств. Но мы будем считать, что в нашем расчете внутренний диаметр трубы равен одному дюйму. В памяти же компьютера эта величина будет храниться в метрах – в базовой единице длины СИ.

2. Важным параметром расчета является величина  $\Delta$  – относительная шероховатость внутренней поверхности трубы: отношение средней высоты шероховатости к внутреннему диаметру. Традиционно эта величина считается безразмерной. Но это не совсем так. Размерность этой величины – это отношение длины к длине. В нашем случае первая длина измеряется в миллиметрах, а вторая в метрах: если б наша труба была с метровым

<sup>&</sup>lt;sup>2</sup> Трехдюймовая – это, скорее, не труба, а пушка. Калибры оружия мы измеряем миллиметрами, но там незримо присутствуют дюймы и линии (десятая доля дюйма). Винтовка-трехлинейка имеет калибр 7.62 мм, т. е. три линии дюйма. Диаметры колес велосипедов, мотоциклов и автомобилей, диагонали экранов компьютеров, планшетов, смартфонов, телевизоров тоже измеряют дюймами. Русская сажень – это ровно семь футов, а в футе 12 дюймов.

внутренним диаметром, то средняя высота шероховатостей в ней была бы равна полмиллиметра. У дюймовой же трубы при такой шероховатости она равна примерно 13 микрон. В ручных расчетах такие нюансы будут излишними, а в компьютерных? На этот счёт можно поспорить. Никто, конечно, не будет забираться в трубу и измерять неким микрометром-глубиномером размеры шероховатостей. Просто установлено, что разные виды труб имеют разные пределы изменения относительной шероховатости внутренней поверхности. Эта величина будет одна у стальных труб – сварных или цельнотянутых, другая у чугунных, третья у пластиковых, четвертая у керамических, пятая у бетонных и т. д. В справочниках можно найти примерные значения величины Δ для разных труб. Нужно также иметь в виду, что этот параметр может меняться при хранении и/или эксплуатации труб вследствие коррозионно-эрозионных процессов и/или процессов зарастания накипью и другими отложениями, биологическими, например.

3. Рассчитанная скорость воды в трубе дается в двух единицах – в метрах в секунду и в километрах в час. Стандарты тут предписывают использовать только первую единицу, но человек более восприимчив ко второй. Тут вспоминается такая аналогия. Когда-то у нас в стране стали в метеосводках давать атмосферное давление не во внесистемных миллиметрах ртутного столба<sup>3</sup>, а в гектопаскалях (760 torr = 1013.25 hPa), а скорость ветра не в километрах в час, а в метрах в секунду. Это было время, когда международную систему измерений внедряли у нас как картошку на Руси или кукурузу при Хрущеве. Но гектопаскали не прижились. Почему!? Говорят, что были случаи, когда гипертоники, слыша по радио не миллиметры ртутного столба, а диковинные гектопаскали, не принимали вовремя нужные лекарства, имели проблемы со здоровьем и даже умирали. Потом стали объявлять атмосферное давление в двух единицах. Но в конце концов от гектопаскалей отказались и вернулись к привычным миллиметрам ртутного столба. В Западной Европе миллиметры ртутного столба были постепенно выдавлены миллибарами (тот же пресловутый гектопаскаль), а для скорости ветра километры в час (kph) остались. Дело в том, что скорость ветра удобнее оценивать в kph, а не в m/s: скорость мы чаще всего ассоциируем с движением автомобиля. Остается только удивляться, что не было попыток заменить на спидометрах автомобилей километры в час на метры в секунду или мили в час (mph) на футы в секунду.

5

<sup>3</sup> В Mathcad вшита единица давления torr, названная в честь итальянского ученого Эванджелиста Торричелли (Evangelista Torricelli, 1608-1647), проводившего физические опыты с вакуумом. «У тебя в голове торрричелевая пустота!» – так говаривала одна полуинтеллигентная учительница физики своим нерадивым ученикам.

4. Ответы на рис. 2 выданы с тремя значащими цифрами после запятой, пардон, десятичной точки. Это несколько излишне – достаточно иметь тут два знака. Тем более, в памяти компьютера значения переменных хранятся с максимальной точностью, и тут нет опасения ошибки округления. В среде Mathcad есть один недостаток – числа выдаются «на печать» с заданным числом знаков после десятичной точки, а нужно бы здесь фиксировать общее количество значащих цифр в ответе.

5. «После запятой, пардон, десятичной точки». Авторы тут оговорились и тут же поправились намерено. Россия осталась одной из немногих стран, где целая и дробная части числа отделяется запятой, а не точкой. Электронные таблицы очень тормозят процесс перехода на точку, определяемым глобализацией. В Excel, а этот инструмент по-прежнему широко используется для инженерных и научных расчетов, в русской версии запятая, а не точка делит числа на две части. Редакторы справочников, монографий и статей безжалостно вымарывают точки в числах, заменяя их на запятые, ссылаясь на некие стандарты. Но в скриншотах на рисунках прописаны точки. Из-за этого возникает путаница и двусмысленность.

### 3. **Пакет WaterSteamPro© - база данных материалах атомной энергетики**

На рисунке 3 показано, как в расчет вставлена область, которую можно при необходимости скрыть – превратить ее в горизонтальную линию с плюсиком, а не с минусом на левом конце. В таких областях обычно скрывают либо вспомогательные расчеты, либо расчеты, какие по разным причинам не желают показывать заказчику расчета. В этом случае закрытую область дополнительно защищают паролем. В нашем документе в области создаются две функции, необходимые для нашего расчета. Первая, с именем *ηwater,* возвращает вязкость воды в зависимости от температуры, а вторая, с именем *ρwater*, – плотность воды также в зависимости от температуры. И все это при атмосферном давлении.

$$
\begin{array}{|l|}\n&\text{www.wsp.ru}\\\n\hline\n\text{пакет функций по теплофизическим свойствам веществ}\\\n\hline\n\eta_{water}(T) \coloneqq \text{wspDYNVISPT}\left(\frac{1\text{ atm}}{Pa}, \frac{T+K-K}{K}\right) \cdot \frac{N \cdot m}{\frac{m}{s} \cdot m^2} \\\\
\phi_{water}(T) \coloneqq \text{wspDPT}\left(\frac{1\text{ atm}}{Pa}, \frac{T+K-K}{K}\right) \cdot \frac{kg}{m^3}\n\end{array}
$$

#### Рис. 3. «Оразмеривание» двух функций пакета WaterSteamPro©

Во фрагменте расчета, показанного на рис. 3, используются две функции авторского пакета WaterSteamPro©. Если человеку, ведущему научно-технические или инженерные расчеты на компьютере в любых расчетных средах, включая и Mathcad, нужно знать термодинамические и транспортные (теплофизические) свойства воды и водяного пара, то ему достаточно обратится к авторскому сайту www.wsp.ru, скачать из него соответствующие файлы и установить их на своем компьютере. После этого в расчетах станут видимы, как говорят программисты, функции, возвращающие теплофизические свойства воды и водяного пара, а также других теплоносителей и рабочих тел энергетики, включая атомную. Две из таких функций с именами wspDYNVISPT (DYN - динамическая, VIS - viscosity, вязкость) и **wspDPT** (D - density, плотность) показаны на рис. 3. Буквы **PT** в названиях функций означают, что аргументами являются давление (p - pressure) и температура (T). Но эти функции без дополнительной обработки будут безразмерными, предназначенными для работы с «безразмерными» компьютерными расчетными программами - с языками программирования, с электронными таблицами. Там эти функции будут принимать и возвращать безразмерные значения, соответствующие базовым единицам СИ. А это не соответствует современным стандартам расчетов на компьютере. На рис. 3 показано, как эти две функции в среде пакета Mathcad можно сделать размерными. Для этого достаточно аргументы функции поделить на основную единицу данной физической величины, а ответ умножить на основную единицу возвращаемой величины. А чтобы велся контроль размерностей, к аргументу прибавляют и тут же отнимают единицу соответствующей физической величины. Значение аргумента функции это, естественно, не меняет, но не позволяет «складывать метры с килограммами», то есть вести контроль правильности размерностей.

#### 4. **Pascal vs Newton**

Основной единицей вязкости является паскаль, умноженный на секунду. Тут вспоминается такой «литературный» анекдот:

- Кому поставлен этот памятник?
- Толстому!
- Это тот, кто «Муму» написал?
- Нет, «Муму» написал Тургенев!
- А почему памятник Толстому?».

Французский математик и физик, но, скорее, литератор и философ Блез Паскаль (1623—1662) вязкостью не занимался. Ей посвятил свои исследования великий математик и физик Исаак Ньютон (1727-1752). Есть даже понятие «ньютоновская жидкость, связанное в том числе и с вязкостью. «Физическая» версия приведенного анекдота такая: «– В честь кого названа единица вязкости? – В честь Паскаля! – Это тот, кто вязкостью занимался? – Нет, ею занимался Ньютон! – А почему тогда единица вязкости названа в честь Паскаля? – А потому, что так было удобно разработчикам СИ!». На рисунке 3 в единицу вязкости вернули незаслуженно обиженного Ньютона (N), а также единицы длины (m), скорости (m/s) и площади (m<sup>2</sup>). Такая сложность в единице измерения связана с тем, что сила вязкого трения (N), действующая на жидкость, пропорциональна скорости относительного движения тел (m/s) и площади трения (m<sup>2</sup>) и обратно пропорциональна расстоянию (m) между трущимися плоскостями. В ручных расчетах, конечно, никто не будет использовать такую «трехэтажную» единицу для измерения вязкости, но в компьютерных расчетах она будет смотреться вполне естественно. Тем более для образовательных целей. Но можно просто оставить то, что автоматически возвращает пакет Mathcad – упрощенное до предела выражение kg/m/s без паскалей и ньютонов. Как говорится – ни нашим, ни вашим (см. рис. 6).

#### **5. Пересчет расхода воды**

Если известна плотность воды, то несложно по её объемному расходу подсчитать массовый расход воды – см. рис. 4. Очень часто тут просто в ответе меняют литры на килограммы, кубические метры на тонны, кубические сантиметры на граммы, оставляя неизменным численное значение. Такой упрощенный пересчет будет достаточно верен для температуры, близкой к комнатной. Но если мы перекачиваем горячую воду (в системах теплоснабжения, к примеру, или в первом контуре двухконтурной АЭС с реакторами типа ВВЭР), у которой плотность существенно отличается от одного килограмма на литр (от грамма на сантиметр кубический), то ошибка при такой упрощенной, но распространённой смене единиц расхода неизбежна. Пакет Mathcad не позволит это сделать, выдав неверную единицу измерения. В ручных же расчетах приписка к численному ответу единицы измерения – это приписка некоего комментария. В среде Mathcad – это некое математическое действие с проверкой соответствия единиц измерения.

$$
\rho \coloneqq \rho_{water}(T) = 998.206 \frac{\textit{kg}}{\textit{m}^3} \qquad \quad Q_m \coloneqq Q \boldsymbol{\cdot} \rho = 4.991 \; \frac{\textit{tonne}}{\textit{hr}}
$$

Рис. 4. Вычисление плотности воды и её массового расхода

#### **6. Плотность и теплоемкость воды**

Кстати, о зависимости плотности воды от температуры. От давления плотность воды меняется незначительно – в наших расчетах мы его приняли равным 1 atm.

Все знают, что максимальная плотность воды имеет место при примерно четырех градусах Цельсия<sup>4</sup>. Вследствие этого уникального свойства воды природные водоемы экстремально холодной зимой не промерзают до дна – на дне водоема температура воды остается равной этим самым четырем градусам по шкале Цельсия. Но мало кто знает о другой интересной экстремальной точке воды, тоже связанной с Природой – с температурой тела теплокровных животных. На рисунке 5 показан график изменения удельной изобарной теплоемкости воды (*Cp*) при атмосферном давлении в зависимости от температуры.

<sup>4</sup> Если быть предельно педантичным, то следует говорить так: «Четыре градуса по шкале Цельсия». Тут учитывается тот факт, что градус Цельсия равен кельвину, а шкала Цельсия сдвинута относительно шкалы Кельвина на 273.15 кельвинов (градусов Цельсия).

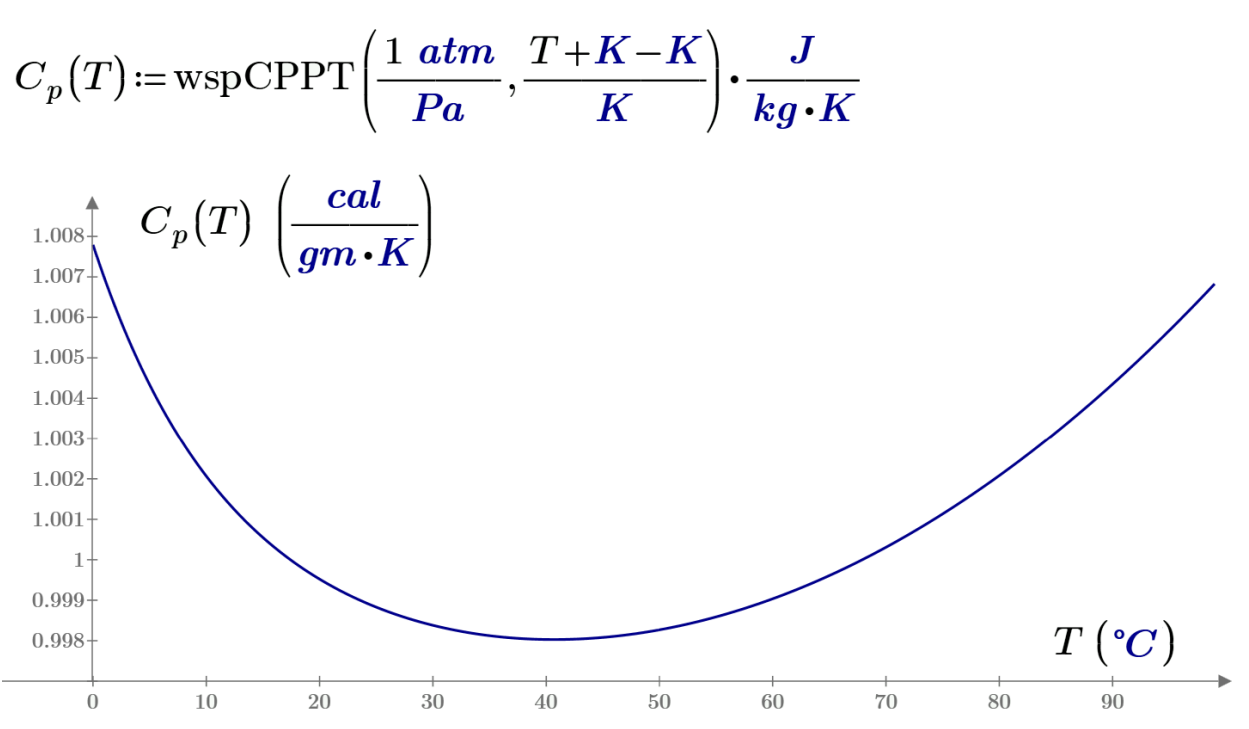

Рис. 5. Влияние температуры на изобарную теплоемкость воды

Можно предположить, что температура тела теплокровных животных (а оно примерно на 70 процентов состоит из воды) находится в районе сорока градусов по шкале Цельсия потому – см. рис. 5. Ведь, чем ниже теплоемкость тела, живого или физического, тем меньше энергии нужно тратить для достижения нужной температуры. Но эта связь (рис. 5) скорее мистическая, чем физическая – изобарная теплоемкость воды в пределах 0-100 градусов меняется незначительно – на доли процентов.

# **7. Число Рейнольдса и мистическая вязкость**

Рисунок 6 отображает центральный момент расчета гидравлического сопротивления трубы с прокачиваемой водой. Тут рассчитывается *число Рейнольдса* (Re), которое по праву является ключевым понятием (критерием) всей гидрогазодинамики. Установлено, что трубы с разным диаметром, с разным расходом жидкости или газа, по которым протекают среды с разной вязкостью, имеют одинаковые режимы течения, если у них одинаков данный критерий. А режим этот может быть ламинарным, переходным (неустойчивым) или турбулентным с разной качественной степенью турбулентности.

$$
\eta := \eta_{water}(T) = 0.001002 \frac{kg}{m \cdot s} \qquad \eta = 1.002 \frac{N \cdot mm}{\frac{m}{s} \cdot m^2}
$$

$$
Re := \frac{v \cdot d}{\frac{\eta}{\rho}} = 69386
$$

$$
\nu = \frac{\eta}{\rho} = 1.003 \frac{mm^2}{s} \qquad \qquad Re = \frac{v \cdot d}{\nu} = 69386
$$

#### Рис. 6. Вычисление вязкости воды и числа Рейнольдса

Для подсчета числа Рейнольдса и по другим причинам в гидрогазодинамику было введено понятие кинематическая вязкость. Но эта величина не имеет никакого физического смысла и только засоряет физику. Кинематической она называется потому, что в её единице измерения присутствуют только «кинематические» единицы - единица длины и единица времени. Хотя есть и именная единица кинематической вязкости - стокс. Из-за этой ложной кинематики нормальную вязкость стали называть динамической вязкостью. В ее единице измерения есть «динамическая» единица - единица силы ньютон. Кинематическую вязкость ввели для того, чтобы легче было определять число Рейнольдса при ручных расчетах, беря из справочных таблиц не два значения (динамическую вязкость и плотность), а лишь одно (кинематическую вязкость). Кроме того, формула для вычисления числа Рейнольдса будет более компактной, если в ней иметь три, а не четыре переменные. Тройка наряду с семеркой - это красивые и мистические числа. В системах СГС - три базовые физические величины (длина, масса и время), а в СИ - семь (длина, масса, время, сила тока, температура, количество вещества и сила света). Почему в СИ попала сила света, а не попала сила звука!? Почему там нет такой важной величины, как количество информации!? Почему производную физическую величину «температура» сделали основной!? А потому, что в СИ захотели оставить именно семь, а не шесть или восемь основных физических величин! Мистика, да и только!

Переход к компьютерным вычислениям числа Рейнольдса делает лишним этап вычисления этой самой мистической кинематической вязкости, получаемой в результате деления нормальной (динамической) вязкости на плотности. Но кинематическая вязкость прочно обосновалась в монографиях, учебниках и справочниках по гидродинамическим расчетам, и ее оттуда уже никак не убрать. Да и «старика Стокса<sup>5</sup>» не хочется обижать. Достаточно, что Ньютона уже обидели, столкнув его подобным метрологическим образом с Паскалем.

Кстати, в авторском пакете WaterSteamPro есть три функции с именами wspKINVISPT, wspKINVISPH и wspKINVISPS, возвращающие кинематическую вязкость воды или водяного пара в зависимости от давления (Р), температуры (Т), удельной энтальпии (H) и/или удельной энтропии (S).

Число Рейнольдса безразмерное. Безразмерными являются и другие числа (критерии) в гидрогазодинамике и тепломассообмене<sup>6</sup>: число Нуссельта (Nu – характеризует соотношение между интенсивностью теплообмена за счёт конвекции и интенсивностью теплообмена за счёт теплопроводности), число Пекле (Ре - характеризует соотношение между конвективными и молекулярными процессами переноса тепла) и число Прандтля (Pr учитывает влияние физических свойств теплоносителя на теплоотдачу). В конкретном расчете эти числа могут принимать конкретные безразмерные величины. А можно ли сложить эти числа!? Пакет Mathcad быстро и безошибочно сделает это. Но тут по идее должно быть сообщение об ошибке - попытка сложить разные физические величины. Математические пакеты с единицами измерений нуждаются в доработке - было бы полезно предоставить пользователю возможность назначать безразмерным величинам и величинам с одинаковыми единицами измерений некую категорию разных физических величин. Это перевелет контроль за размерностями на новый. более качественный уровень.

#### 8. Функция вместо таблицы

<sup>&</sup>lt;sup>5</sup> У всех, мало-мальски знакомых с гидрогазодинамикой, на слуху уравнения Навье—Стокса: система дифференциальных уравнений в частных производных, описывающая движение вязкой жидкости. Названы по имени французского физика Анри Навье (1785-1836) и британского математика Джорджа Стокса (1819-1903).  $6$  А эти две научные дисциплины неразрывно связаны друг с другом. Даже были попытки объединить их под новым общим названием.

На рисунке 8 показана функция, созданная в среде Mathcad и возвращающая коэффициент трения в круглой трубе *λтр*, в зависимости от числа Рейнольдса *Re* и относительной шероховатости внутренней поверхности трубы *Δ*. Если в интернете провести поиск по ключу «Трение в трубе»<sup>7</sup>, то поисковик выдаст много разных формул и таблиц. Но на первом месте окажется вот такая «классическая» таблица – см. рис. 7. Кстати, на сайте http://gidravl.narod.ru/gidrosopr.html, откуда взята эта таблица, довольно хорошо и кратко описана рассматриваемая в статье проблема. Но существенный недостаток подобных ресурсов состоит в том, что они все рассчитаны на ручные расчеты.

 $O$   $\Omega$ O gidravl.narod.ru/gidrosopr.html 产 山 ☆ ★ え ピ …

Таблица 4.1

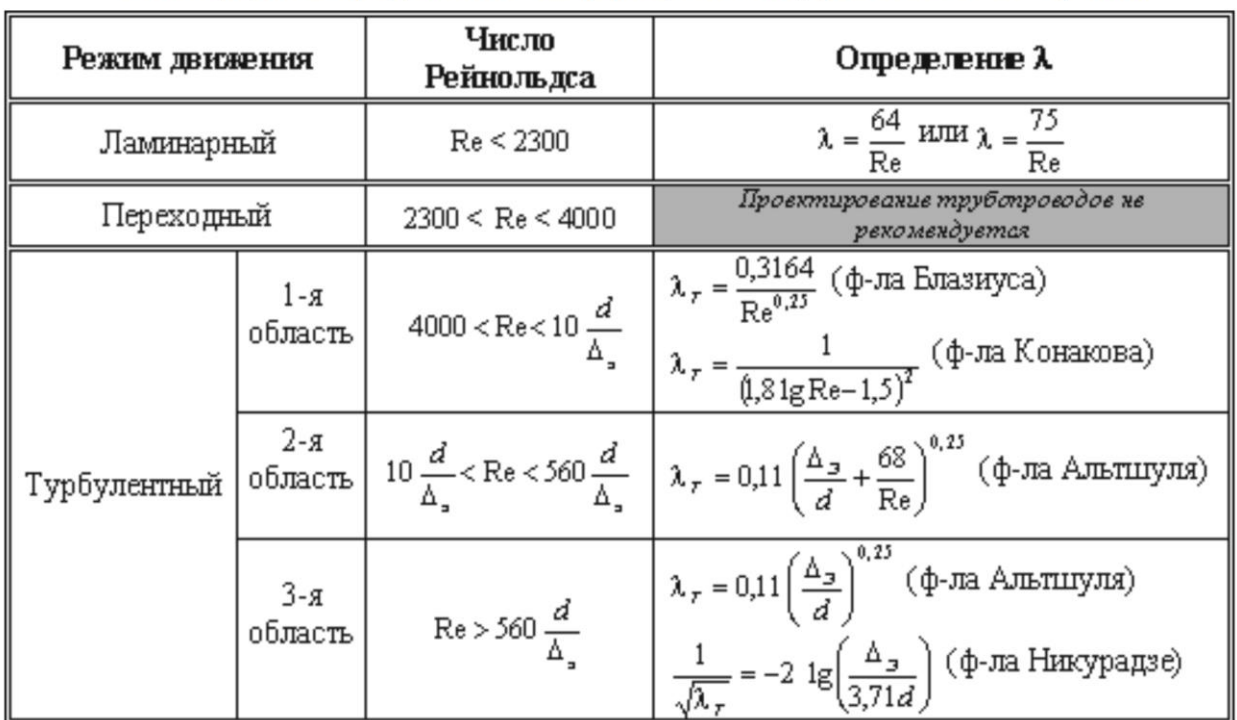

Таблица для определения коэффициента гидравлического трения

Рис. 7. Информация в интернете по коэффициенту гидравлического сопротивления

 $^7$  А мы такой поиск все чаще и чаще проводим во всемирной паутине, а не в бумажных справочниках, дополняя свой список надежных ссылок. Одна из таких полезных ссылок http://twt.mpei.ac.ru/rbtpp - авторский справочник по теплофизическим свойствам веществ теплоэнергетики, сертифицированный Госстандартом России.

Компьютер, в отличие от человека, с таблицами работать не может - ему нужны процедуры и функции. На рисунке 8 и показана пользовательская функция с именем  $\lambda_{mn}$ , возвращающая коэффициент трения в зависимости от числа Рейнольдса и относительной шероховатости<sup>8</sup>. В программе задействованы три инструмента программирования Mathcad: операторы if (если) и return (верни), а также переменная  $NaN - Not$  a Number. Эта переменная не хранит конкретное число, но позволяет без сбоев строить графики - см. рис. 9 и 10.

$$
\lambda_{mp}(Re, \Delta) := \left\| \begin{array}{l}\n\text{if } 0 < Re \leq 2300 \\
\text{if } 0 < Re \leq 2300 \\
\text{return } \frac{64}{Re} \\
\text{if } 2300 < Re \leq 4000 \\
\text{if } 2300 < Re \leq 4000 \\
\text{if } 4000 < Re \leq \frac{10}{\Delta} \\
\text{if } 4000 < Re \leq \frac{10}{\Delta} \\
\text{if } \frac{10}{\Delta} < Re \leq \frac{560}{\Delta} \\
\text{if } \frac{10}{\Delta} < Re \leq \frac{560}{\Delta} \\
\text{return } 0.11 \cdot \left(\Delta + \frac{68}{Re}\right)^{0.25} \\
\text{return } 0.11 \cdot \Delta^{0.25}\n\end{array}\right\}
$$

Рис. 8. Программно-созданная функция в среде Mathcad

<sup>&</sup>lt;sup>8</sup> В таблице на рис. 7 для первой и третьей областей турбулентного режима даны по паре формул на выбор. Его в принципе можно сделать, просто бросив монетку, так как обе формулы дают ответ в пределах той точности, какая допустима для данной математической модели данного явления.

В формулах довольно трудно увидеть характер влияния аргументов на поведение функции. С другой стороны, формулы ясно показывают, что при ламинарном и первом турбулентном режимах течения шероховатость внутренней поверхности трубы не влияет на силу трения в трубе, так как у стенки трубы имеется некая смазка из параллельных, несмешивающихся слоев жидкости или газа. При втором турбулентном режиме течения на трение влияют и число Рейнольдса, и шероховатость. А в третьем интенсивно-турбулентном режиме учитывается только шероховатость.

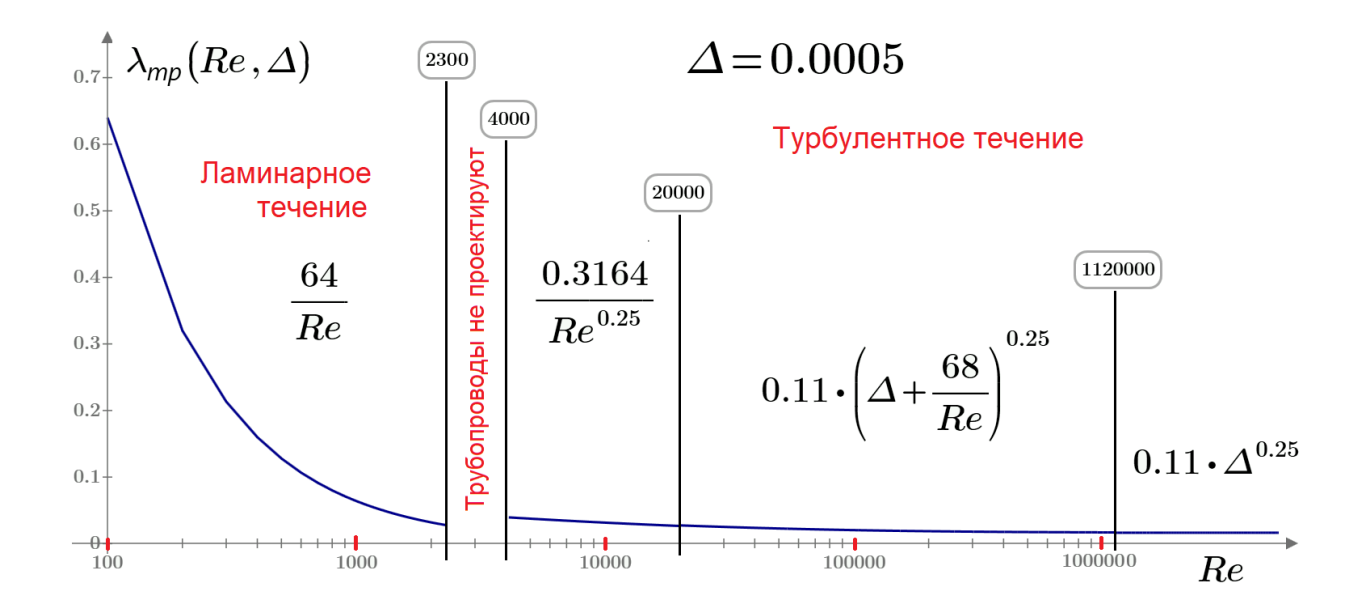

# Рис. 9. График изменения коэффициента трения от числа Рейнольдса при фиксированной относительной шероховатости внутренней поверхности трубы

В справочниках и монографиях можно найти графики, подобные тому, какой показан на рис. 9: число Рейнольдса – переменная, а шероховатость – параметр (константа). Но, работая с математическими программами, несложно дополнить расчет еще одним графиком, у которого шероховатость – аргумент, а число Рейнольдса – параметр (рис. 10). Этот график не догадались построить раньше, а то бы сразу увидели нестыковку в эмпирических формулах и подправили бы их. Но можно оставить все как есть, учитывая уровень погрешности, какой имел место при выводе этих формул в процессе статистической обработки опытных данных.

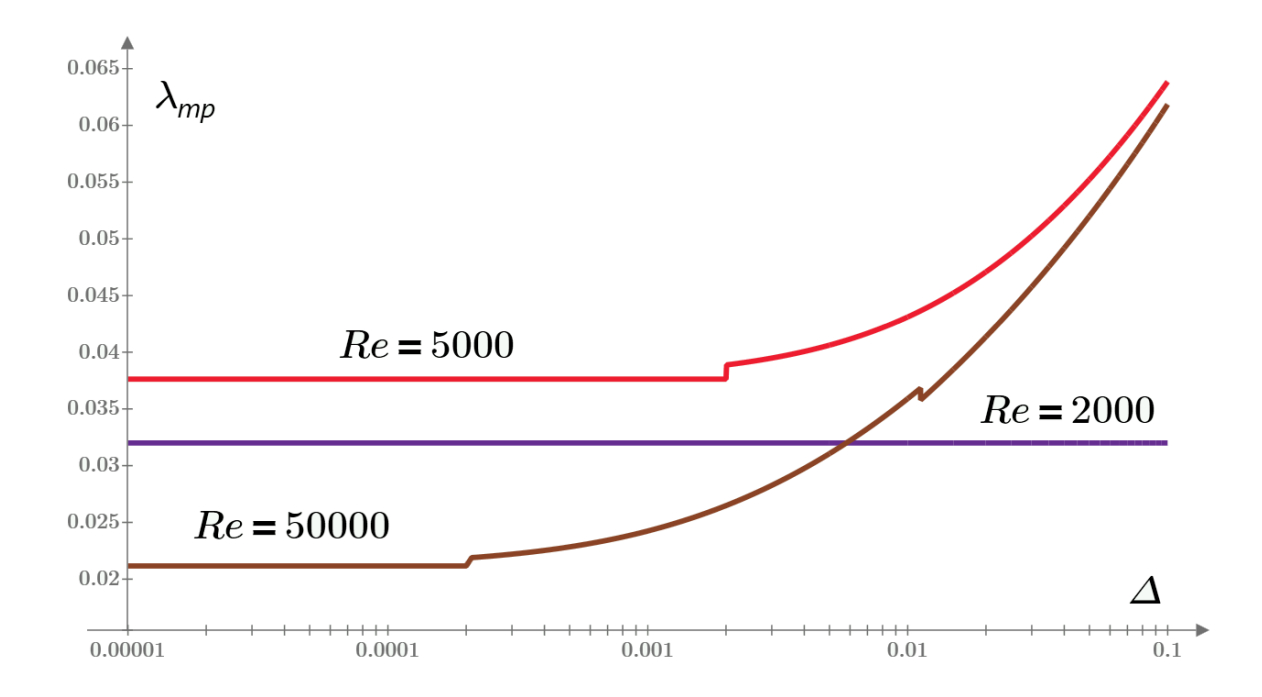

Рис. 10. Семейство кривых: зависимость коэффициента трения от относительной шероховатости внутренней поверхности трубы при разных числах Рейнольдса

## 9. Облачная функция

В наше время все научно-технические справочники постепенно мигрируют в интернет. А в электронной версии справочника можно не только показать таблицу и график, но и дать возможность скачать соответствующую функцию и вставить ее в свой расчет. Так, например, уже давно поступает Издательский дом МЭИ, который выпускает справочники и монографии, соответствующими сайтами интернете дополняя ИX  $\overline{B}$ CM. http://twt.mpei.ac.ru/ochkov/VPU Book New/mas.

Но можно ничего не скачивать из электронного справочника, а просто сделать из рабочего расчетного документа ссылку на «облачную» функцию, возвращающую нужное значение. На рисунке 11 показано, как из среды Mathcad 15 сделана ссылка на Mathcadдокумент, хранящийся в электронной версии справочника.

 $Re := 69386$   $\Delta := 0.0005$ 

#### Ссылка:http://twt.mpei.ac.ru/GDHB/La-De-Re-Formulas.xmcdz l→l

$$
\lambda_{\text{friction}}(\Delta, \text{Re}) = 0.022
$$

Рис. 11. Работа с облачной функцией

После такой ссылки (рис. 11) в расчетном Mathcad-документе станет видима функция, показанная на рис. 8 и отображенная графически на рис. 9 и 10. Если мы рассчитали число Рейнольдса и знаем относительную шероховатость трубы, то, обратившись к уже готовой функции, хранящейся «в облаке», можно быстро и безошибочно получить затребованный коэффициент трения, но прибегая к программированию.

На рисунке 12 показан завершающий фрагмент расчета нашей круглой трубы $^9$ .

$$
\lambda_{mp} = \lambda_{mp} (Re, \Delta) = 0.022
$$
  
\n
$$
\Delta h = \lambda_{mp} \cdot \frac{L}{d} \cdot \frac{v^2}{2 \cdot g} = 65.077 \text{ m}
$$
  
\n
$$
\Delta p = \Delta h \cdot \rho \cdot g = 6.287 \text{ atm}
$$

Рис. 12. Завершение расчета гидравлического сопротивления в трубе

<sup>9</sup> Слово «круглый» тут оказалось неслучайно. Когда-то давно научная газета «Поиск» вышла с первоапрельской шуткой о том, что ученые доказали, что трубы нужно делать не круглыми, а квадратными. Квадратные трубы проще складировать, да и гидравлическое сопротивление, как утверждалось в заметке, у них меньше, чем у круглых. Шутки-шутками, но в редакцию газеты пришло официальное письмо за подписью главного инженера одного трубопрокатного завода с просьбой дать контакты этих ученых. Завод намерен наладить выпуск таких труб для нефтегазовой отрасли.

Комментарии к рис. 12.

1. Переменная *g* на рис. 12 имеет зеленый цвет. Так в среде Mathcad Prime отмечаются константы – физические и математические. Тёмно-синим цветом выделяются единицы измерения – метры, атмосферы физические, как это показано на рис. 12 и других рисунках статьи. Но ускорение свободного падения – это не только константа, но и единица измерения ускорения. Такую же двойственность можно отметить и у математической константы π (см. рис.2), которую также можно использовать как единицу измерения плоских углов, вставив его в местодержатель единиц измерения в среде Mathcad<sup>10</sup>, следующий за числовой константой в ответе.

2. В среде Mathcad сказано, что *g* – это ускорение свободного падения, но не отмечено, что эта величина дана для уровня моря, для определенной географической широты местности и для… планеты Земля. Если же мы будем проектировать трубопровод на Луне или Марсе, то в ответе по потере напора *Δh* (рис. 12) появится грубая ошибка, а в ответе по потере давления *Δp* все будет верно.

3. В на уроках физики школьникам для облегчения счета рекомендуют принимать значение g, равное ровно 10 м/с<sup>2</sup>. Тут можно в шутку порекомендовать на уроках математики в расчеты вставлять значение π, равное трем. Шутки-шутками, но вспомним, откуда взялся метр. Со времен Великой Французской революции предпринимались попытки привязать единицу длины не к руке или ноге какого-то правителя, а к нейтральному физическому явлению. Вспомнили о маятнике в напольных часах, где каждый взмах влево или вправо отмеривал секунду, которая через зубчатые колеса «передается» минутной и часовой стрелкам. Длина такого маятника как раз и равна примерно одному метру. Из таких часов вытащили маятник и сказали – вот вам эталон длины. Потом, правда, этот эталон уточняли несколько раз по понятным причинам. Отсюда и пошло: метроном – метр – метрология и проч. Но можно было выбрать такую единицу длины, при которой ускорение свободного падения было бы равно 1 m/s<sup>2</sup>. В настоящее время метр привязан не к длине волны света, а к постоянной Планка: метр – это такая единица длины, при которой постоянная Планка равна именно такой-то величине.

<sup>&</sup>lt;sup>10</sup> A placeholder – место за численным ответом, где помещается единица измерения.

4. В турбулентной зоне течения потеря напора *Δh* пропорциональна *квадрату скорости*, а при ламинарном режиме – *скорости в первой степени*. Вследствие этого представляется целесообразным разбить формулу расчета потери напора (см. рис. 1 и 12) на две со скоростью в первой степени и с квадратом скорости. В этом случае коэффициент трения для ламинарного режима не будет зависеть от скорости потока.

5. В формуле для расчета потери напора *Δh* можно увидеть в знаменателе число 2. Оно так и просится, чтобы его объединили с коэффициентом трения, поделив на двойку формулы, показанные на рис. 7 и 8. Это упростило и ускорило бы расчеты. Такую примерно операцию, приводящую к упрощению и ускорению расчетов, мы провели с вязкостью в формуле Рейнольдса, объединив динамическую вязкость с плотностью и получив мистическую кинематическую вязкость. Но двойка в формуле потери напора оставлена тоже из-за физической сути задачи – потому, что эта двойка вытекает из формулы для кинетической энергии: «эм вэ квадрат *пополам*». При трении жидкости или газа в трубе эта энергия частично переходит в другие виды энергии – в тепловую, например.

6. В связи с нашими вышеприведенными рассуждениями о силе тяжести и о двойке в формуле потери напора воды вспоминается интересный теоретический вопрос, касающийся рек — "водопроводов", снабжающих человечество помимо прочего и электроэнергией. Для чего на реке строится плотина у гидроэлектростанции? Подавляющее большинство даже вполне грамотных инженеров посчитают этот вопрос наивным и ответят примерно так, если вообще соизволят ответить на этот «детский» вопрос. На реке у ГЭС плотина строится для того, чтобы поднять уровень воды в реке и тем самым создать напор воды перед гидравлической турбиной, вырабатывающей электроэнергию. При этом отвечающие упускают из виду тот факт, что плотина — это сугубо пассивное гидросооружение, это не насос («антитурбина»<sup>11</sup>), повышающий напор воды. Наша простенькая задача, которую мы разобрали в этой статье, поможет нам правильно ответить на этот вопрос. Плотина на ГЭС строится для того, чтобы... снизить среднюю скорость течения воды в реке за счет увеличения сечения русла реки. На равнинных реках плотины строят невысокие, но широкие, а на горных реках — высокие и неширокие. За счет этого резко уменьшается средняя скорость течения воды в реке, и, следовательно, снижаются потери на трение воды о

<sup>11</sup> Есть гидроаккумулирующие электростанции, гидроагрегаты которых попеременно работают как насос (потребляют энергию при ее избытке) и как турбина (вырабатывают энергию при ее недостатке).

русло реки. Эти несостоявшиеся гидравлические потери и переводятся в электроэнергию в турбинах ГЭС.

Есть и другой способ получения электроэнергии от реки, который применяется на горных реках и ручьях без сооружения дорогостоящих и опасных в сейсмических зонах плотин. Параллельно руслу реки прокладывается трубопровод, в нижнем конце которого устанавливается гидротурбина. Вода или часть воды спускается вниз не по неровному руслу реки с огромной шероховатостью, а по гладкой трубе. За счет этого потенциальная энергия воды, определяемая перепадом высот, не так интенсивно рассеивается за счет трения, и преобразуется в электроэнергию.

7. В наш компьютерный век расчет течения в трубах и газоходах любой конфигурации можно вести не по грубым эмпирическим формулам, а более точно – методом *конечных элементов* с учетом не только гидрогазодинамики, но и процессов тепломассообмена и возможных химических реакций в потоке. Для этих целей созданы специализированные компьютерные программы типа ANSYS или COMCOL, в которые заложены разные модели турбулентности. Кстати, об этих моделях. Споры ведутся не только о том, какая из них более правильная, но и о том, сколько вообще их существует на свете. А они создаются и с оглядкой на то, как и на чем их можно реализовать в наш компьютерный век. И эти методы, естественно, не рассчитаны на ручные расчеты.

#### 10. **Метод конечных элементов (разностей)**

Вот несложный, но типичный пример решения задачи методом конечных элементов.

Есть такой инновационный способ тушения пожаров: к очагу возгорания по армированному шлангу (по «пожарному рукаву») подается нагретая вода, давление которой резко падает в конце шланга – в брандспойте. В результате этого вода мгновенно вскипает, и образуется облако влажного водяного пара, которое эффективно тушит некоторые виды пожаров. Перегретая вода от специального передвижного котлоагрегата может подаваться и наверх (тушат, к примеру, пожар в высотном доме), и вниз (очаг возгорания находится в шахте, например). Во втором случае (горячая вода под давлением подается сверху вниз) нередко наблюдается нежелательное и опасное явление - преждевременное вскипание воды внутри шланга, что приводит его разрыву.

Авторы статьи по заказу одного НИИ в структуре МЧС создали расчетный сайт (http://twt.mpei.ac.ru/MCS/Worksheets/Hydro/TubeMChS.xmcd), с помощью которого можно оценить вероятность вскипания воды в шланге.

Если по трубе будет перекачиваться вода с температурой большей, чем температура окружающей среды, то в расчете необходимо учитывать не только гидравлическую составляющую, но потерю тепла через стенку трубопровода.

Исходными данными расчета будут следующие величины (рис. 13): внутренний лиаметр трубы d, ллина трубы L, толшина стенки трубы  $\Delta t$ , относительная шероховатость внутренней поверхности трубы  $\Delta$ , температура *t* и давление *p* воды на входе в трубу, массовый расход воды  $Q$ , теплопроводность материала стенки трубы  $\lambda$ , коэффициенты теплоотдачи от воды к внутренней поверхности трубы  $\alpha_1$  и от внешней поверхности трубы в окружающую среду  $\alpha_2$ , а также температура окружающей среды  $t_{out}$ . После ввода исходных данных рассчитываются внутреннее сечение трубы  $F$ , а также её внутренний  $r$  и наружный радиусы R.

$$
d \quad L \quad \Delta t \quad \Delta \quad t \quad p \quad Q \quad \lambda \quad \alpha_1 \quad \alpha_2 \quad t_{out}
$$
\n
$$
(mm) \quad (m) \quad (mm) \quad \left(\frac{mm}{m}\right) \quad \left(^{\circ}C\right) \quad \left(MPa\right) \quad \left(\frac{kg}{min}\right) \left(\frac{W \cdot m}{m^2 \cdot K}\right) \quad \left(\frac{W}{m^2 \cdot K}\right) \quad \left(\frac{W}{m^2 \cdot K}\right) \quad \left(^{\circ}C\right)
$$
\n
$$
25 \quad 170 \quad 7.5 \quad 5 \quad 230 \quad 4.5 \quad 75 \quad 0.15 \quad 200 \quad 50 \quad -20
$$
\n
$$
F := \pi \cdot \frac{d^2}{4} = 4.909 \, \text{cm}^2 \qquad r := \frac{d}{2} = 12.5 \, \text{mm} \qquad R := r + \Delta t = 20 \, \text{mm}
$$

Рис. 13. Начало расчета течения в трубе горячей воды под давлением

Примечание. Теплопроводность материалов  $\lambda$  принято измерять такой упрощенной единицей – W/(m·K. У нас же на рис. 13 в эту единицу вернулся ее физический смысл – в неё дополнительно вставлен метр, который обычно сокращают. Усложнение написания единицы

теплопроводности, как и в случае с вязкостью (см. рис. 3), направлено на лучшее понимание сути данной физической величины, где также фигурирует площадь поверхности  $(m^2)$  и толщина слоя (m), через который передается тепло. Третье транспортное свойство воды помимо вязкости и теплопроводности – это удельная электропроводность. Тут также наблюдается метрологическая «простота, которая хуже воровства». Эту величину измеряют в микросименсах, деленных на сантиметр. При этом, опять же сокращают единицу длины. В устной речи, повторяем, нужно сокращать единицы вязкости, теплопроводности и удельной электрической проводимости. Но в расчетных документах все нужно писать полностью, подчеркивая тем самым физическую сущность данного свойства.

Для расчетов нам понадобятся следующие функции, возвращающие термодинамические и транспортные свойства воды:

- $D_{water}(p, T)$  плотность воды в зависимости от давления и температуры;
- *Hwater*(*p, T*) удельная энтальпия воды в зависимости от давления и температуры;
- $\eta_{water}(p, T)$  вязкость воды в зависимости от давления и температуры;
- *Twater*(*p, H*) температура воды в зависимости от давления и удельной энтальпии;
- *Tsat*(*p*) температура насыщения воды в зависимости от давления.

Данные функции создаются на базе функций авторского пакета WaterSteamPro с подключением механизма работы с физическими величинами – см. рис. 14, который был описан выше. Для расчетов будет нужна и функция с именем *λтр*, возвращающая коэффициент трения в круглой трубе в зависимости от числа Рейнольдса *Re* и относительной шероховатости внутренней поверхности трубы *Δ*. Эта функция показана на рис. 8.

$$
D_{water}(p, T) \coloneqq \text{wspDPT}\left(\frac{p + Pa - Pa}{Pa}, \frac{T + K - K}{K}\right) \cdot \frac{kg}{m^3}
$$
  
\n
$$
H_{water}(p, T) \coloneqq \text{wspHPT}\left(\frac{p + Pa - Pa}{Pa}, \frac{T + K - K}{K}\right) \cdot \frac{J}{kg}
$$
  
\n
$$
\eta_{water}(p, T) \coloneqq \text{wspDYNVISPT}\left(\frac{p + Pa - Pa}{Pa}, \frac{T + K - K}{K}\right) \cdot \frac{N \cdot m}{\frac{m}{s}m^2}
$$
  
\n
$$
T_{water}(p, H) \coloneqq \text{wspTPH}\left(\frac{p + Pa - Pa}{Pa}, \frac{H + \frac{J}{kg} - \frac{J}{kg}}{\frac{J}{kg}}\right) \cdot K
$$
  
\n
$$
T_{sat}(p) \coloneqq \text{wspTSP}\left(\frac{p + Pa - Pa}{Pa}\right) \cdot K
$$

Рис. 14. Вспомогательные функции для расчета течения в трубе горячей воды под давлением

Рис. 15. Продолжение расчета течения в трубе горячей воды под давлением (на некоторых строках записано несколько операторов в виде матрицы с одной строкой; это сделано для компактности программы)

При расчете труба разбивается на *n* участков (конечных элементов – см. рис. 15), по каждому i-му элементу которого в цикле с параметром for будут рассчитаны следующие величины: *Т* — температура воды, *P* — давление воды, *N* — удельная потеря тепла на килограмм воды,  $\rho$  — плотность воды,  $v$  — скорость воды,  $h$  — удельная энтальпия воды, *η* —вязкость воды, *Re* — число Рейнольдса, *ΔН* — потеря напора и *ΔP* — потеря давления.

Более-менее сложной является формула для определения удельной потери тепла (энтальпии) воды *N*. Она получена в результате аналитического решения дифференциального уравнения задачи стационарной теплопроводности бесконечной цилиндрической трубы при отсутствии внутренних источников тепла. Краевыми условиями этой задачи будут значения коэффициента теплоотдачи на внутренней  $\alpha_1$  и внешней  $\alpha_2$  поверхностях трубы. Определение значений  $\alpha_1$  и  $\alpha_2$  — это отдельная не менее сложная задача. Пока мы будем задавать эти значения константами. Но при развитии расчета в него можно будет вставить формулы для определения значений  $\alpha_1$  и  $\alpha_1$  в зависимости от режима течения воды в трубе и других факторов.

В цикле, показанном на рис. 15, рассчитывается очередной *i*-й участок трубопровода с использованием данных по предыдущему (*i* – 1) участку. В матрицу *М* после выполнения цикла заносятся три столбца-вектора: данные по изменению давления *P* и температуры *T* воды, а также вектор *L*, хранящий значения расстояний от начала трубы до *i*-й точки. Эти данные при выводе (см. последний оператор в программе на рис. 15 с функцией augment<sup>12</sup>) заносятся в формируемые вне программы векторах *P*, *Т* и *L*, которые отображены на рис. 16. Дополнительно показано изменение температуры насыщения воды по длине трубы.

<sup>&</sup>lt;sup>12</sup> Эта встроенная в Mathcad функция соединяет отдельные векторы в матрицу, где эти векторы будут столбцами.

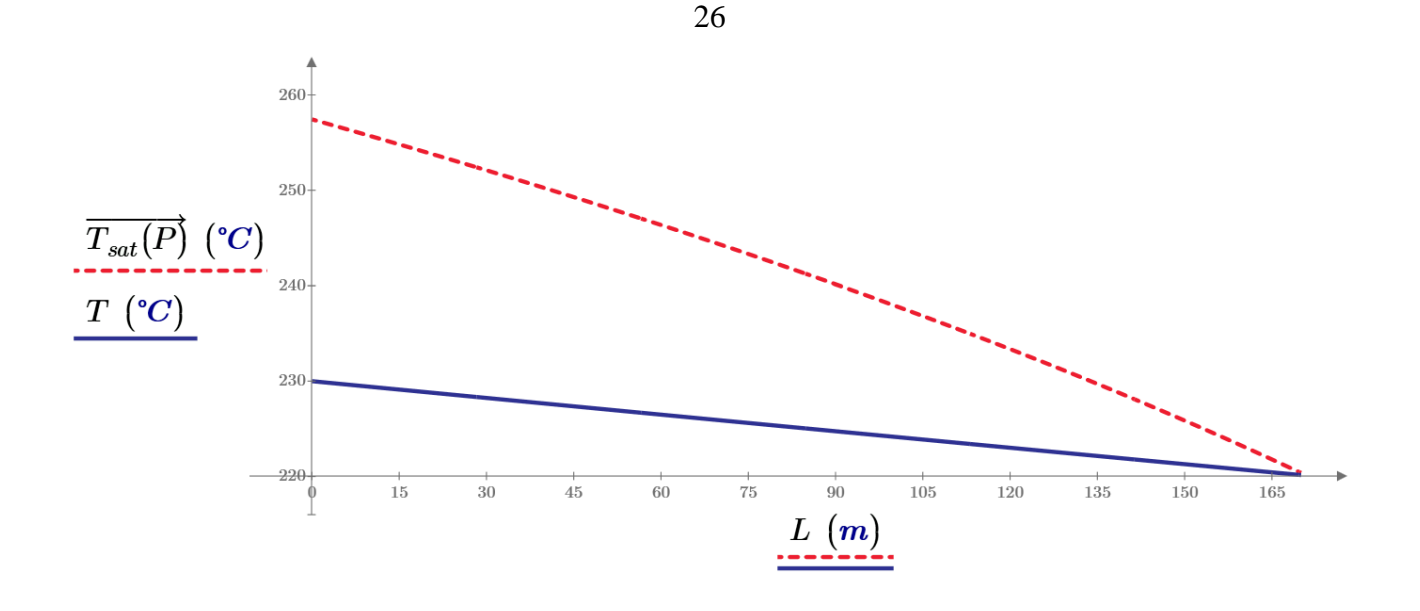

Рис. 16. Изменение температуры насыщения (пунктир) и температуры воды (

Из графика на рис. 16 следует, что нагретую воду можно подать по армированной резиновой трубке вниз на глубину до примерно 165 метров без внутреннего преждевременного вскипания.

#### **Заключение**.

Современные информационные технологии позволяют вывести на новый качественный уровень научно-технические и инженерные расчеты, включая и гидравлические. Эти расчеты можно сделать более быстрыми, точными и безошибочными, понятными и физически корректными, если их дополнить соответствующими базами данных.

*Работа выполнена при финансовой поддержке Министерства науки и высшего образования Российской Федерации (уникальный идентификатор ПНИЭР RFMEFI60719X0323)*

#### **Список литературы**

[1] Клименко А.В., Зорин В.М. Теплоэнергетика и теплотехника. М.: МЭИ, 1999 — 528 с. Справочник / Под общ. ред. чл.- корр. РАН А.В. Клименко и В.М. Зорина. — 3-е изд., перераб.

[2] Касилов, В. Ф. Справочное пособие по гидрогазодинамике для теплоэнергетиков / В. Ф. Касилов. – Москва: МЭИ, 2000. – 269 с.

[3] Гидродинамика: учеб. Пособие для студентов нематематических факультетов / А.Б. Мазо, К.А. Поташев. – Казань: Казан. ун-т, 2013. – 2-е изд. – 128 с. (https://kpfu.ru/docs/F532287718/Mazo\_Potashev\_Gidrodinamika.pdf)

[4] Чертов А. Г. Единицы физических величин. — М.: «Высшая школа», 1977. — С. 23–287.

[5] Очков В. Ф. Физические и экономические величины в Mathcad и Maple (серия «Диалог с компьютером»). М.: Финансы и статистика, 2002.

[6] Очков В. Ф., Богомолова Е. П., Иванов Д. А. Физико-математические этюды с Mathcad и Интернет. Издательство Лань. 2018.

[7] Теплотехнические расчеты на компьютере / Александров А. А., Аунг Ту Ра Тун, Гаряев А. Б. [и др.] — Москва: Издательство МЭИ, 2019. — 447 с.

#### Referenses

[1] Klimenko A.V., Zorin V.M. Heat power engineering and heat engineering. M .: MPEI, 1999 - 528 s. Reference book / Under the general. ed. member - correspondent RAS A.V. Klimenko and V.M. Zorina. - 3rd ed., Revised.

[2] Kasilov, V. F. Reference manual on hydrodynamics for heat power engineering / V. F. Kasilov. - Moscow: MPEI, 2000 .- 269 p.

[3] Hydrodynamics: textbook. A manual for students of non-mathematical faculties / A.B. Maso, K.A. Potashev. - Kazan: Kazan. un-t, 2013. - 2nd ed. - 128 p.

[4] Chertov A. G. Units of physical quantities. - M .: "Higher School", 1977. - S. 23–287.

[5] Ochkov V. F. Physical and economic values in Mathcad and Maple (series "Dialogue with a Computer"). M.: Finance and statistics, 2002.

[6] Ochkov V. F., Bogomolova E. P., Ivanov D. A. Physical and mathematical studies with Mathcad and the Internet. Publisher Doe. 2018.

[7] Thermotechnical calculations on a computer / Aleksandrov A. A., Aung Tu Ra Tun, Garyaev A. B. [et al.] - Moscow: MEI Publishing House, 2019. - 447 p.